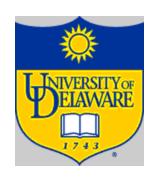

# The Procedure Abstraction Part II: Symbol Tables and Activation Records

## The Procedure as a Name Space

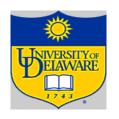

Why introduce lexical scoping?

- Provides a compile-time mechanism for binding variables
- Lets the programmer introduce "local" names
   How can the compiler keep track of all those names?

### The Procedure as a Name Space

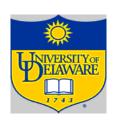

#### The Problem

- At point X in the execution of the program, which declaration of "b" is current?
- At run-time, where is "b" found?
- How does compiler delete "b" going in & out of scopes?

#### The Answer

- The compiler must model the name space
- Lexically scoped symbol tables

```
procedure p {
    int a, b, c
    ....
    {
        int v, b, x, w
    ....
    }
```

## Lexically-scoped Symbol Tables

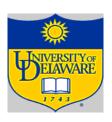

#### The problem

- The compiler needs a distinct record for each declaration
- Nested lexical scopes allow duplicate declarations

#### The interface

- insert(name, level) creates record for name at level
- lookup(name, level) returns pointer or index
- delete(level) removes all names declared at level

## High-level idea

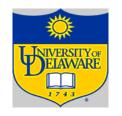

- Create a new table for each scope
- Chain them together for lookup

```
BO: procedure b {
    int x, y, z
B1: {
            int v, b, x, w
B2:
              int a, b, c
B3:
              int x, a, v
```

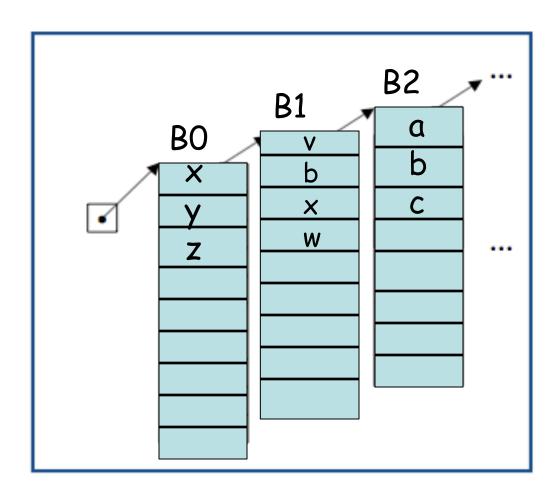

#### The Procedure as an External Interface

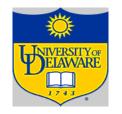

OS needs a way to start the program's execution

All function code here

Activation records for executing functions "foo" and hello.txt here

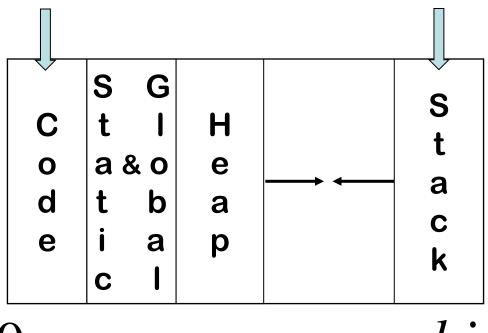

0

high

#### The Procedure as an External Interface

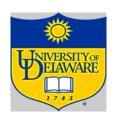

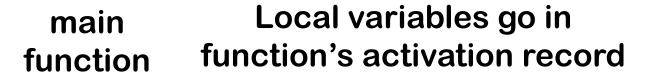

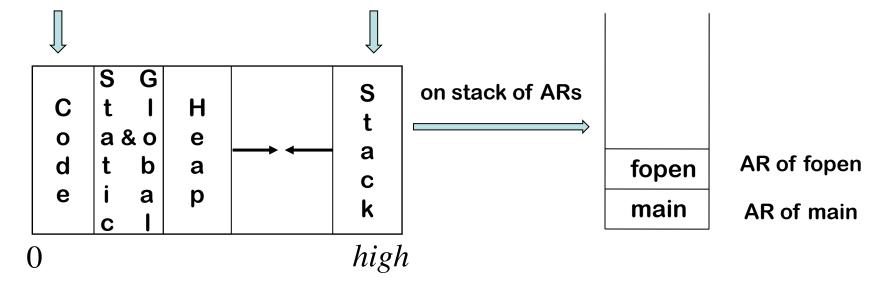

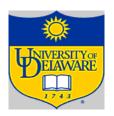

#### Local

- Keep them in the procedure activation record or in a register
- Automatic ⇒ lifetime matches procedure's lifetime

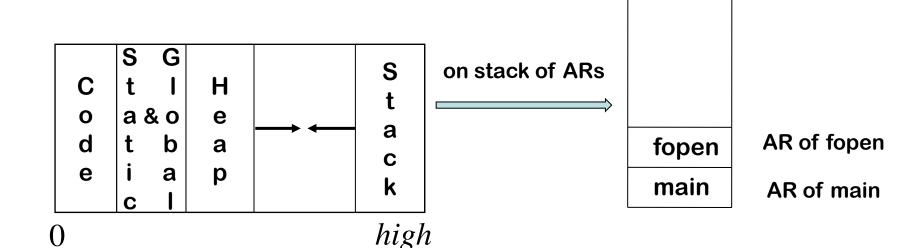

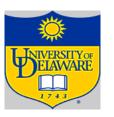

#### Local

- Keep them in the procedure activation record or in a register
- Automatic ⇒ lifetime matches procedure's lifetime

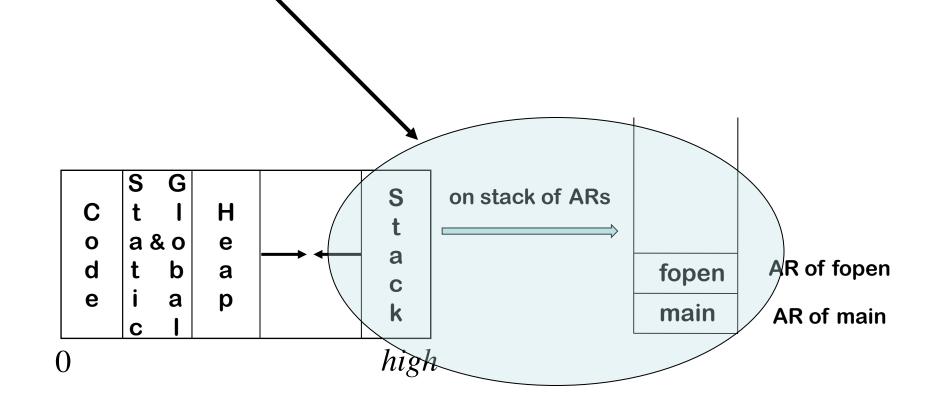

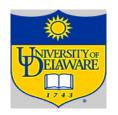

#### Static (e.g., in C language)

- $\setminus$  File scope  $\Rightarrow$  storage area affixed with file name
- Lifetime is entire execution

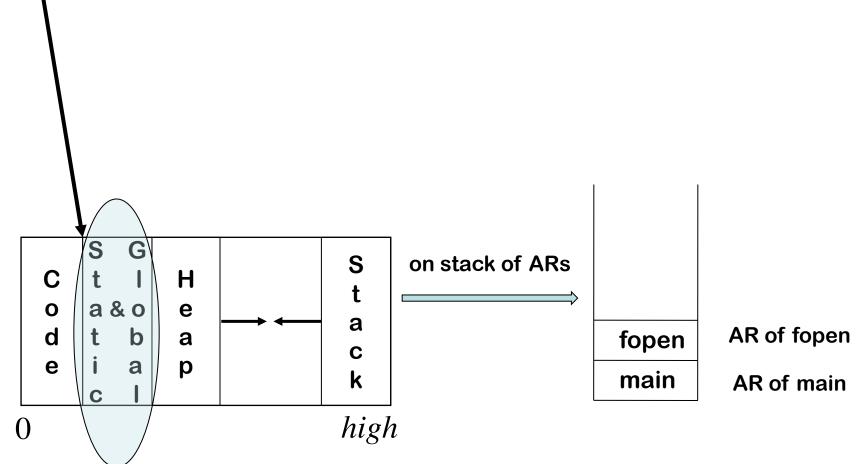

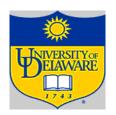

#### Global

- One or more named global data areas
- One per variable, or per file, or per program, ...

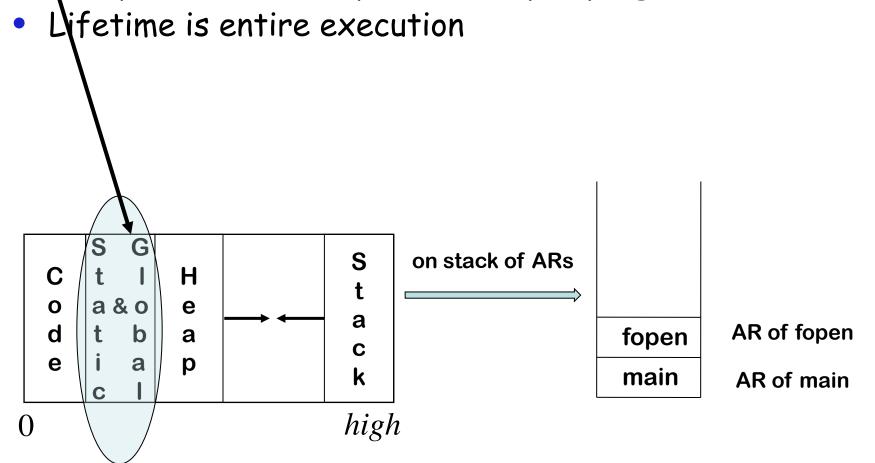

#### Placing Run-time Data Structures

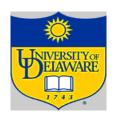

#### Classic Organization

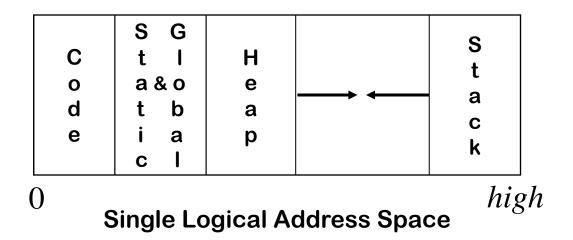

- Code, static, & global data have known size
- Heap & stack both grow & shrink over time
- This is a <u>virtual</u> address space

#### How Does This Really Work?

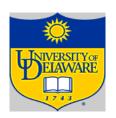

#### The Big Picture

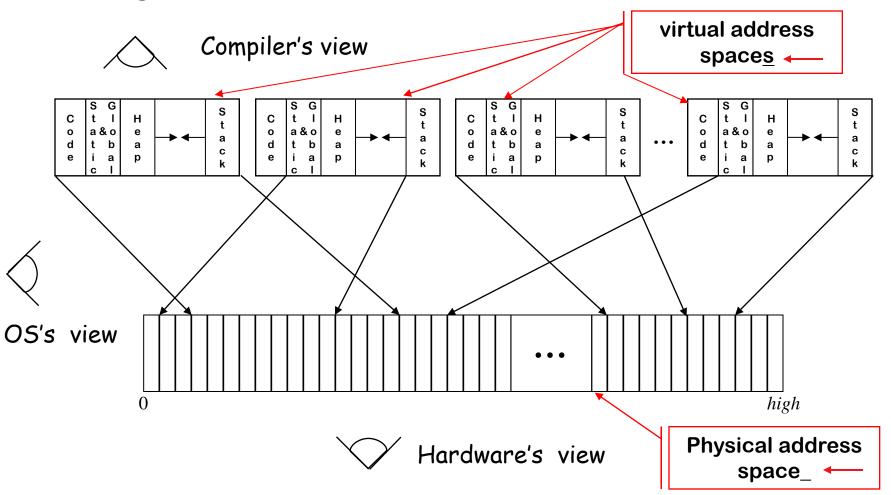

#### Where Do Local Variables Live?

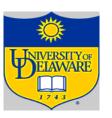

### A Simplistic model

- Allocate a data area for each distinct scope
- Need a data area per invocation (or activation) of a scope
- We call this the scope's activation record
- The compiler can store control info there!

#### Activation Records

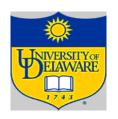

#### Top of Stack

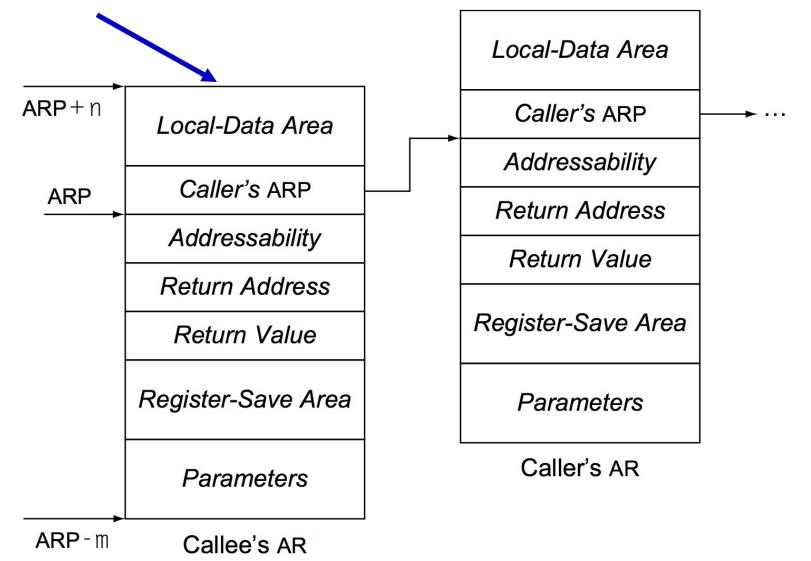

## Local-Data Area

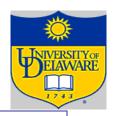

```
BO: {
    int a, b
    int v(a), c, x
    int z, y(8)
    ....
```

#### Arrays

- → If size is fixed at compile time, store in fixed-length data area
- → If size is variable, store descriptor in fixed length area, with pointer to variable length area
- → Variable-length data area is assigned at the end of the fixed length area for block in which it is allocated

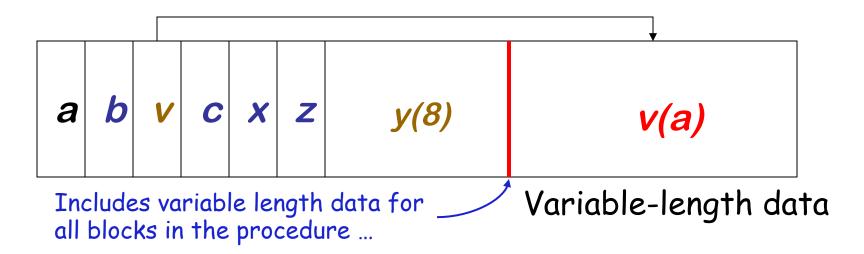

#### Activation Record Basics

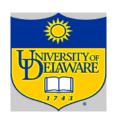

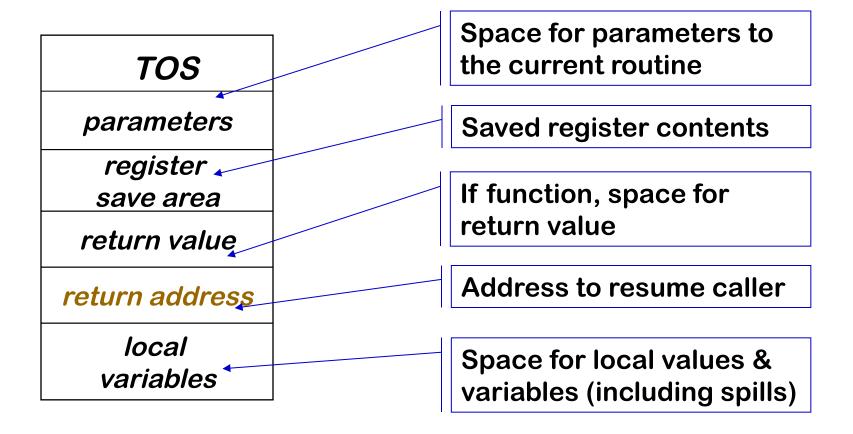

One AR for each invocation of a procedure

## Communicating Between Procedures

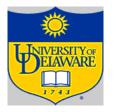

Most languages provide a parameter passing mechanism

⇒ Expression used at "call site" becomes variable in callee

#### Two common binding mechanisms

- Call-by-reference passes a pointer to actual parameter
  - → Requires slot in the AR (for address of parameter)
- Call-by-value passes a copy of its value at time of call
  - → Requires slot in the AR (for value)
  - → Each name gets a unique location (may have same value)
  - → Arrays are mostly passed by reference, not value

## Procedure Linkages

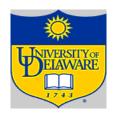

## Standard procedure linkage

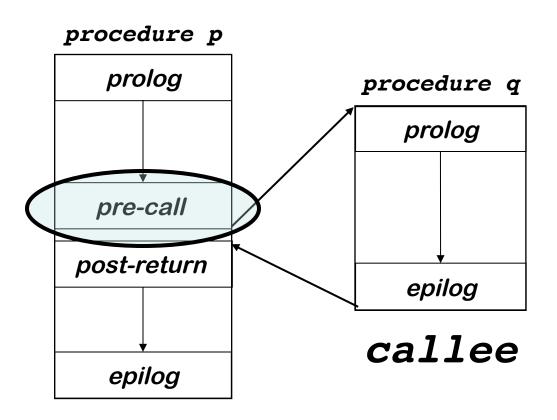

#### Procedure has

- standard prolog
- standard epilog

#### Each call involves a

- pre-call sequence
- post-return sequence

These are completely predictable from the call site ⇒ depend on the number & type of the actual parameters

caller

## Pre-call Sequence

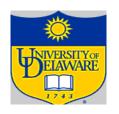

- Sets up callee's basic AR
- Helps preserve its own environment

#### The Details

- Allocate space for the callee's AR
- Evaluates each parameter & stores value or address
- Saves return address, caller's ARP into callee's AR
- Save any caller-save registers
  - → Save into space in caller's AR
- Jump to address of callee's prolog code

## Procedure Linkages

## VIVERSITY OF ELAWARE

## Standard procedure linkage

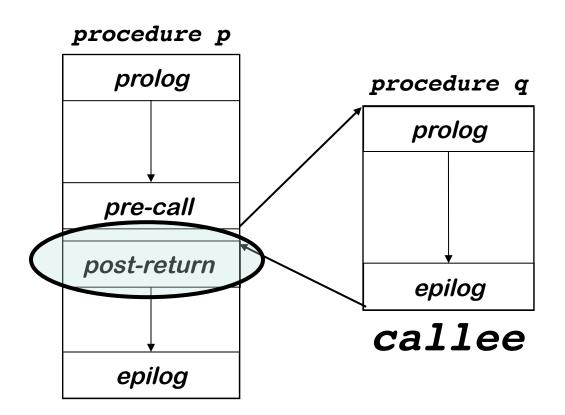

#### Procedure has

- standard prolog
- standard epilog

#### Each call involves a

- pre-call sequence
- post-return sequence

These are completely predictable from the call site ⇒ depend on the number & type of the actual parameters

caller

## Post-return Sequence

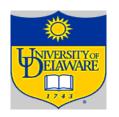

Restores caller's environment

#### The Details

- Copy return value from callee's AR, if necessary
- Free the callee's AR
- Restore any caller-save registers
- Restore any call-by-reference parameters to registers, if needed
  - → Also copy back call-by-value/result parameters
- Continue execution after the call

## Procedure Linkages

## NIVERSITY OF ELAWARE

## Standard procedure linkage

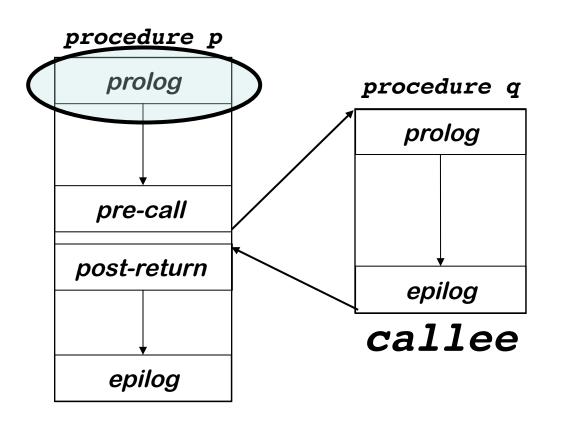

#### Procedure has

- standard prolog
- standard epilog

#### Each call involves a

- pre-call sequence
- post-return sequence

These are completely predictable from the call site ⇒ depend on the number & type of the actual parameters

caller

## Prolog Code

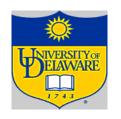

- Finish setting up the callee's environment
- Preserve parts of the caller's environment that will be disturbed

#### The Details

- Preserve any callee-save registers
- Allocate space for local data
  - → Easiest scenario is to extend the AR
- Find any static data areas referenced in the callee
- Handle any local variable initializations

## Procedure Linkages

## UNIVERSITY OF ELAWARE

## Standard procedure linkage

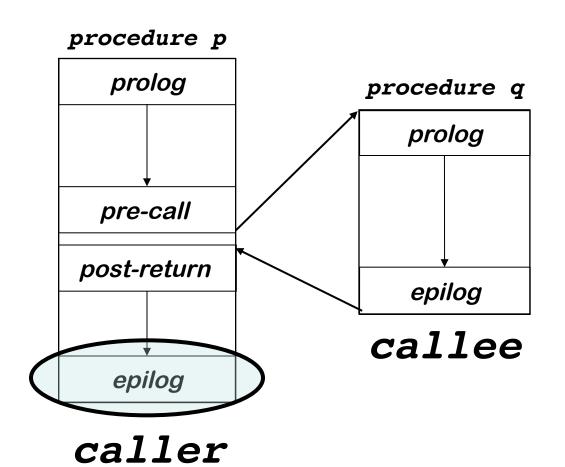

#### Procedure has

- standard prolog
- standard epilog

#### Each call involves a

- pre-call sequence
- post-return sequence

These are completely predictable from the call site ⇒ depend on the number & type of the actual parameters

## Epilog Code

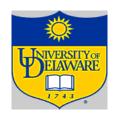

- Wind up the business of the callee
- Start restoring the caller's environment

#### The Details

- Store return value? No, this happens on the return statement
- Restore callee-save registers
- Free space for local data, if necessary
- Load return address from AR
- Restore caller's ARP
- Jump to the return address